.1 לחצו על הויקי

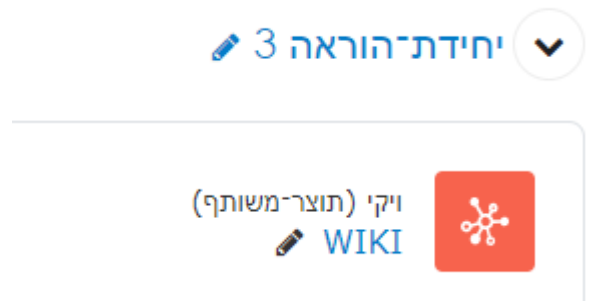

.2 לחצו על הלשונית "הערות" ולחצו על "הוספת הערות"

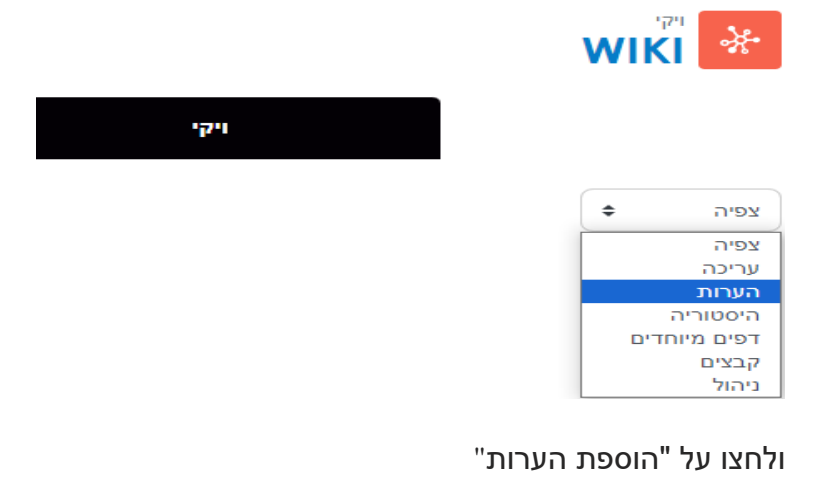

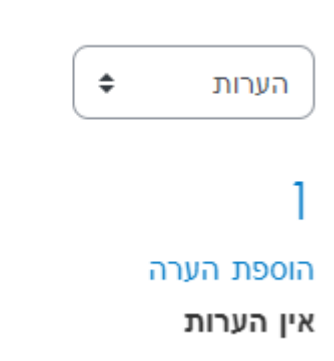

## .3 כתבו את ההערה

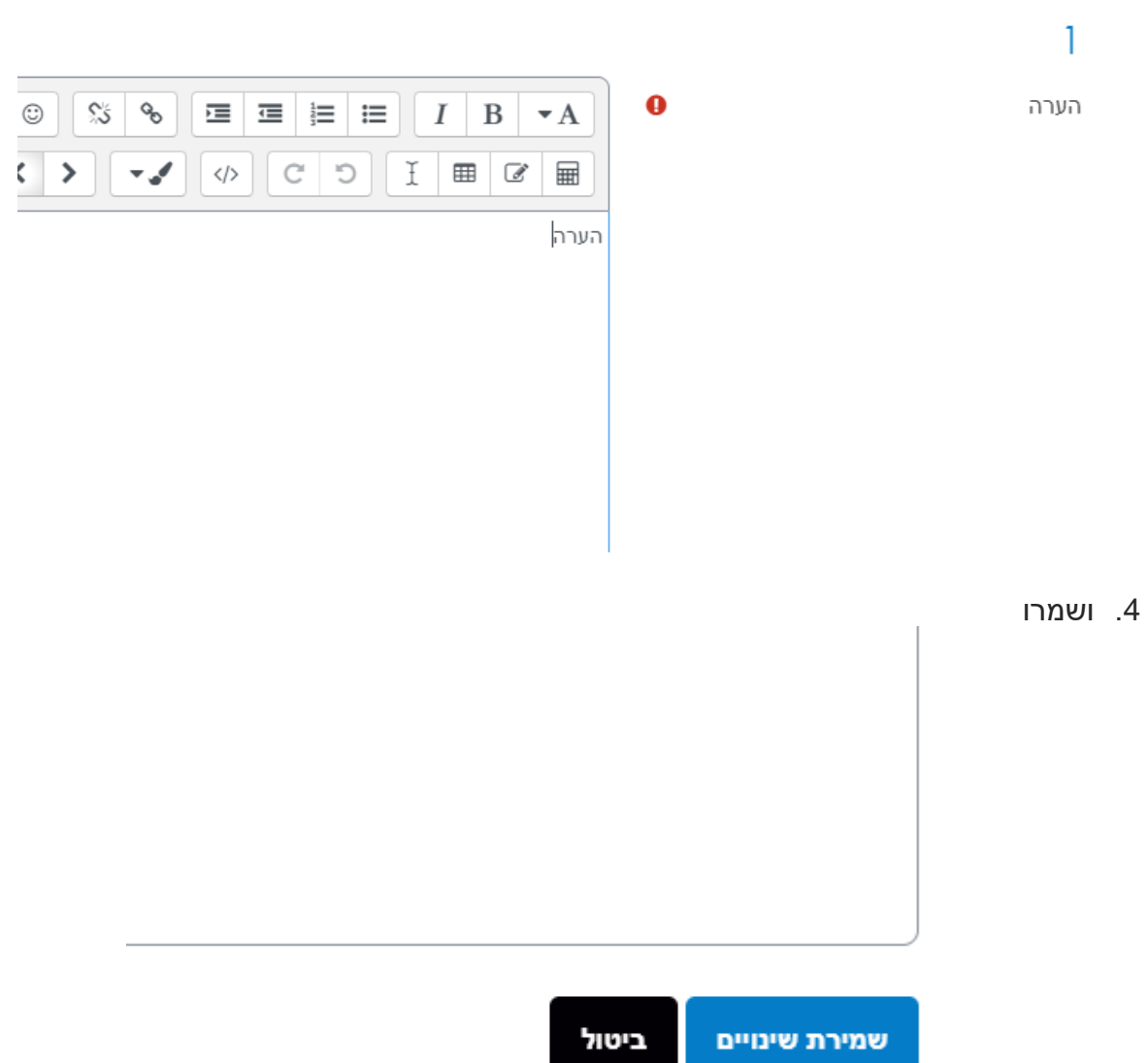